# Praxisorientierte Einführung in C++ Lektion: "Klassen und Strukturen"

#### Christof Elbrechter

Neuroinformatics Group, CITEC

May 22, 2014

Christof Elbrechter [Praxisorientierte Einführung in C++](#page-56-0) May 22, 2014 1 / 57

重.

<span id="page-0-0"></span> $QQ$ 

 $A \cup B$   $A \cup B$   $B \cup A \cup B$   $B \cup A \cup B$ 

# Table of Contents

- [Simple Strukturen \(C\)](#page-3-0)
- Zugriff auf Elemente
- [Initialisierung und Zuweisung](#page-7-0)
- [Methoden](#page-10-0)
- [Der this-Zeiger](#page-17-0)
- [Sichtbarkeits-Modikatoren](#page-18-0)
- [Klassen vs Strukturen](#page-20-0)
- [Konstruktoren und Destruktoren](#page-21-0)
- [Vorausdeklaration von Klassen](#page-43-0)
- [const Objekte](#page-45-0)
- [Das Schüsselwort: mutable](#page-51-0)

÷.

÷.

4 0 8

 $2Q$ 

# Überblick

- <sup>I</sup> Neben Funktionen und Kontrollstrukturen sind Strukturen wichtiger Baustein der strukturierten Programmierung
- ▶ Strukturen dienen der Aggregation von Daten

#### Beispiele

- Datensätze in einer Personalverwaltung (Name, Anschrift, ...)
- Spieler in einem Spiel (Name, Position, Orientierung, Frags, ...)
- <sup>I</sup> Komplexe Zahlen (Real- und Imaginärteil)
- ▶ Vektoren, Matritzen (Komponenten)

4 D F

 $2990$ 

# Simple Strukturen (C)

 $\triangleright$  Strukturen werden durch Schlüsselwort struct definiert

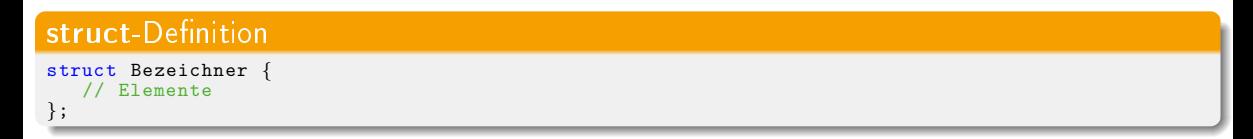

# Wichtig

In C++ enden Klassen und Struktur-Definitionen immer mit einem Semikolon

- Die Elemente sind Variablendeklarationen beliebiger anderer Typen
- Bezeichner ist nach Definition ein neuer Typ

イロト イ押ト イヨト イヨト

<span id="page-3-0"></span> $2Q$ 

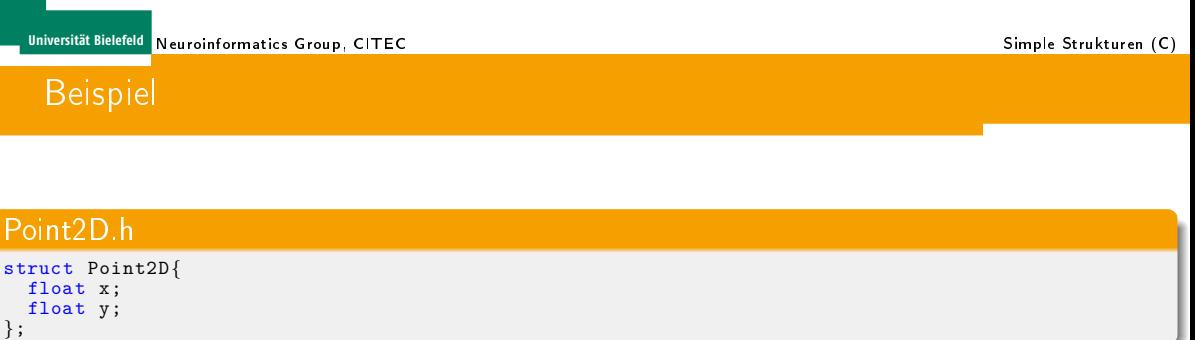

▶ Point2D kann nun wie ein eingebauter Typ verwendet werden:

#### Verwendung des neuen Typs Point2D Point2D myPoint; Point2D a,b,c; Point2D ∗points = new Point2D[10]; delete [] points;

Christof Elbrechter [Praxisorientierte Einführung in C++](#page-0-0) May 22, 2014 5 / 57

GH.

**K ロ ト K 何 ト K ヨ ト K ヨ ト** 

<span id="page-4-0"></span> $QQ$ 

# Zugriff auf Elemente

#### ▶ Zugriff auf Elementvariablen erfolgt mit dem .- Operator

```
Point2D p;
p.x = 4;
p.v = 7:
std::cout << " Position : "
          << " x: " << p.x
          << " y:" << p.y
          << std::endl;
```
 $A \equiv \mathbf{1} \times \mathbf{1} + \mathbf{1} \oplus \mathbf{1} \times \mathbf{1} + \mathbf{1} \oplus \mathbf{1} \times \mathbf{1} + \mathbf{1} \oplus \mathbf{1} \times \mathbf{1} + \mathbf{1} \oplus \mathbf{1} \oplus \mathbf{1} + \mathbf{1} \oplus \mathbf{1} + \mathbf{1} \oplus \mathbf{1} + \mathbf{1} \oplus \mathbf{1} + \mathbf{1} \oplus \mathbf{1} + \mathbf{1} \oplus \mathbf{1} + \mathbf{1} \oplus \mathbf{1} + \mathbf{1} \oplus$ 

<span id="page-5-0"></span> $\equiv$  940

# Strukturen Zeiger

```
▶ Zugriff über Zeiger mit dem ->-Operator
```

```
Point2D ∗p = new Point2D; // alternativ: new Point2D()
p—>x = 4;<br>p—>y = 7;
std::cout << " Position : "
          << " x:" << p−>x
          << " y:" << p−>y
          << std::endl:
// oder natuerlich auch so (gilt aber als schlechter Stil)
(*p).x = 5;// oder
p[0].x = 4;
```
<span id="page-6-0"></span>**K ロ ト K 何 ト K ヨ ト K ヨ ト ニ ヨ ニ イ) Q (^** 

# Initialisierung von Strukturen

Strukturen können ähnlich wie Arrays per Liste initialisiert werden (C-Relikt):

Point2D  $p = \{1.0, -1.0\}$ ;

<sup>I</sup> Kurzschreibweise, um den gesamten Speicher der Struktur (binär) mit 0 zu initialisieren:

Point2D meinPunkt =  ${0}$ ;

Das geht allerdings nur für 0

イロト イ母 ト イヨ ト イヨ ト

<span id="page-7-0"></span> $\equiv$  920

# **Zuweisung**

Bei Zuweisung wird eine Stuktur standardmäßig binär kopiert.

```
Beispiel
struct Matrix{
   float *data:
   int dim[2];
   bool transposed;
};
int main(){
  Matrix a = \{new float [20], \{2, 10\}, false\};Matrix b = a:
}
```
- Einzelne Datenelemente werden tief kopiert
- Arrays konstanter Größe werden tief kopiert
- Zeiger werden allerdings flach kopiert. D.h. der Zeiger wird kopiert, und nicht das worauf der Zeiger zeigt

( ロ ) ( 何 ) ( ヨ ) ( ヨ )

<span id="page-8-0"></span> $2Q$ 

# Genau genommen ...

- **>** Tatsächlich wird für jedes Element der sog. Copy-Constructor aufgerufen
- Das war der C-Teil:
- $\triangleright$  C++:
	- Methoden, Konstruktor(en), Destruktor
	- Zugriffsstufen (Sichtbarkeit)
	- Operatoren
	- Templates
	- Vererbung

GB 1

 $\rightarrow$   $\Rightarrow$   $\rightarrow$ 

**≮ロト ⊀母ト ⊀ヨト** 

<span id="page-9-0"></span> $2Q$ 

<span id="page-10-0"></span> $\equiv$  990

 $A \equiv \mathbf{1} + A \pmb{\beta} + A \pmb{\beta} + A \pmb{\beta} + A \pmb{\beta} + A$ 

# Methoden

▶ Methoden erlauben es, Funktionen an Daten zu binden

```
Point2D.h
struct Point2D {
   // Elemente
   float x;
   float y;
   // Methodendeklarationen
   void translate(float dx, float dy);
   void rotate(float angle);
};
```
# Aufruf von Methoden

▶ Aufruf von Methoden auch über . und ->-Operator

```
#include <Point2D.h>
#include <cmath>
int main() {
   Point2D p = \{0\};
   p.translate(4,3);
   p.rotate(M_PI/2);
   Point2D ∗pp = new Point;
   pp->x = pp->y = 0;pp−>translate(4 ,3);
   pp->rotate(M_PI/2);
   delete pp;
}
```
<span id="page-11-0"></span> $\equiv$  990

イロト イ押 トイヨ トイヨト

#### Implementierung kann direkt im Header in der Klassendefinition erfolgen

- Ermöglicht *inline* Übersetzung
- Compiler muss die Methode dann aber bei jeder Verwendung übersetzen
- Verlangsamt Entwicklung in großen Projekten sehr stark
- Sollte nur in Ausnamefällen verwendet werden
- ▶ oder separat im zugehörigen .cpp-File
	- Methode muss nur einmal übersetzt werden
	- Methode wird nicht mehr inline übersetzt<sup>1</sup>
	- Ändert sich die Methoden-Implementierung muss nur das zugehörige .cpp-File übersetzt werden, und nicht alle Files, in denen die Methode aufgerufen wird

<span id="page-12-0"></span><sup>1</sup>tatsächlich kann der Compiler die Methode innerhalb des .cpp-Files immer n[oc](#page-11-0)h <u>[i](#page-13-0)[n](#page-11-0)lan[e](#page-13-0)</u> [ü](#page-10-0)[be](#page-16-0)[r](#page-17-0)[se](#page-9-0)[t](#page-10-0)[z](#page-16-0)[en](#page-17-0)  $QQ$ Christof Elbrechter [Praxisorientierte Einführung in C++](#page-0-0) May 22, 2014 13 / 57

# Inline-Implementierung von Methoden

► Bei der Inline Implementierung kann die Methode entweder direkt deklariert und implementiert werden

#### Point2D.h

```
class Point2D{
   float x, y;
   inline void translate(float dx, float dy){ // (inline)
       x \leftarrow + = dx;
       y \neq = dy;
    }
       weitere Methoden ...
};
```
イロト イ押ト イヨト イヨト

<span id="page-13-0"></span> $QQ$ 

GH.

<span id="page-14-0"></span> $QQ$ 

( ロ ) ( 何 ) ( ヨ ) ( ヨ )

# Inline-Implementierung von Methoden

Einige Programmierer bevorzugen allerdings die eigentliche Klassendefinition übersichtlicher zu halten:

```
Reine Klassendefinition
class Point2D{
   float x,y;
   void translate(float dx, float dy);
   // Weitere Methoden ...
};
// Implementierung von inline−Methoden anschliessend
inline void Point2D::translate(float dx, float dy){
  x \neq 0 dx :
  y \neq 0}
// Implementierung weiterer inline−Methoden
```
# Nicht-inline-Implementierung von Methoden

▶ Von der Separierung von Klassendefinition und Methoden-Implementierung ist es nun nur noch ein kleiner Schritt zur normalen Methoden Implementierung

#### Point2D.h

```
class Point2D{
   float x,y;
   void translate(float dx, float dy);
};
```
#### Point2D.cpp

```
#include <Point2D.h>
void Point2D::translate(float dx, float dy){
  x \leftarrow + = dx:
  y \neq = dy;
}
```
( ロ ) ( 何 ) ( ヨ ) ( ヨ )

<span id="page-15-0"></span> $QQ$ 

# Überladen von Methoden

► Für das Überladen von Methoden gelten die gleichen Regeln, die auch für das Uberladen von globalen Funktionen gelten

#### **Beispiel**

```
struct Point2D {
   float x;
   float y;
   inline void rotate(float angle){
      Point2D p0 = \{0\};rotate(p0,angle);
   }
   void rotate(const Point2D &origin, float angle){
      // ...
   }
};
```
<span id="page-16-0"></span>GB 1  $200$ 

イロト イ押ト イヨト イヨト

<span id="page-17-0"></span> $QQ$ 

GH.

イロト イ母 ト イヨ ト イヨ ト

# Der this-Zeiger

► Falls Methoden-Argumente den gleichen Bezeichner wie Member-Variablen haben, muss der this-Zeiger verwendet werden

#### Beispiel struct Point2D { float x; float y; void setX(float x){ //  $x = x$ ; ??  $\Rightarrow$  welches x ist gemeint? this $-\frac{1}{x}$  = x; // x: local scope, this $-\frac{1}{x}$ : member } };

## Sichtbarkeits-Modikatoren

- Schlüsselwörter public, protected und private dienen dem Information-Hiding
- ► C++: Sichtbarkeit-Scopes, d.h., nach dem private:-Label ist solange alles versteckt, bis protected: oder public: folgt

#### Point2D.h

```
struct Point2D {
 private: // versteckte Daten und Funktionen
    float m_x; // m_ wird gerne fuer 'Member' verwendet
   float m_v;
 public: // sichtbare Daten und Funktionen
    void translate(float dx, float dy){
       m - x += dx;
       m_v v += dy;
    }
    float getX() { return m_x; }
    float getY() \{ return m_v; \{};
```
K ロ ト K 何 ト K ヨ ト K ヨ ト

<span id="page-18-0"></span> $QQ$ 

GH.

# Sichtbarkeits-Modikatoren

- ▶ public: Von außen sichtbar
- ▶ protected: In der aktuellen und in Unterklassen sichtbar nicht aber von außen
- **P** private: Nur in der aktuellen Klasse sichtbar

**K ロ ト K 何 ト K 日** 

<span id="page-19-0"></span> $2Q$ 

# Klassen vs Strukturen

- Klassen werden mit dem Schlüsselwort class deklariert, Strukturen (wie bereits gesehen) mit struct
- <sup>I</sup> Es existieren einige Mythen bzgl. dem Unterschied von Klassen und Strukturen
	- Es gibt z.B. das Gerücht, Strukturen wären C-Relikte und dürften daher keine Methoden haben  $(\Rightarrow$  falsch!)
- Die einzigen Unterschiede sind marginal:

#### class vs struct

- 1. Bei Klassen ist die Standardsichtbarkeit private, bei Strukturen ist sie public
- 2. Später werden wir sehen, dass Klassen auch standardmäßig *private beerbt* werden und Strukturen public

<span id="page-20-0"></span> $QQ$ 

# Konstruktoren und Destruktoren

- <sup>I</sup> Bei komplexen Typen ist manuelle Initialisierung bei Erstellung umständlich
- Konstruktor ist spezielle Methode
- <sup>I</sup> Konstruktor wird bei der Erstellung des Objekts aufgerufen nachdem Speicher für das Objekt reserviert wurde
- Gegenstück: Destruktor
- <sup>I</sup> Destruktor wird bei der Freigabe des Objekts aufgerufen bevor der Speicher freigegeben wird

<span id="page-21-0"></span> $2Q$ 

<span id="page-22-0"></span> $R$ 

( ロ ) ( 何 ) ( ヨ ) ( ヨ )

# Konstruktoren und Destruktoren (Stack vs Heap)

▶ Objekte, die auf dem Stack alloziert werden, werden automatisch freigegeben, wenn der aktuelle Stack-Frame verlassen wird

```
void foo(){
  Point2D p1: // Konstruktor wird aufgerufen
  Point2D p2; // Konstruktor wird aufgerufen
//...
}// Destruktoren werden in umgekehrter Reihenfolge aufgerufen
```
<sup>I</sup> Bei Objekten die auf dem Heap (mit new oder new[]) alloziert wurden, erfolgt der Destruktor-Aufruf erst bei der expliziten Speicherfreigabe (mit delete oder delete[])

```
void foo(){
  Point2D ∗p1 = new Point2D; // Konstruktor wird aufgerufen
 Point2D *p2 = new Point2D; // Konstruktor wird aufgerufen
//...
}// Destruktoren werden nicht automatisch aufgerufen
```
**◆ロト → 伊ト → ヨト → ヨト** 

<span id="page-23-0"></span> $\equiv$  990

# Konstruktoren und Destruktoren (Stack vs Heap)

```
void foo(){
  Point2D ∗p1 = new Point2D; // Konstruktor wird aufgerufen
  Point2D ∗p2 = new Point2D; // Konstruktor wird aufgerufen
  //...
 delete p1; // Destruktor wird aufgerufen
 delete p2; // Destruktor wird aufgerufen
}
```
Für dynamische und fixed-size Arrays wird für jedes Element der Konstruktor/Destruktor aufgerufen

```
void foo(){
  Point2D ∗p1 = new Point2D[5]; // Konstruktor wird 5x aufgerufen
  Point2D p2[5]; // Konstruktor wird 5x aufgerufen
  //...
  delete [] p1; // Destruktor wird 5x aufgerufen
}// Destruktor wird 5x fuer p2 aufgerufen
```
イロト イ母 ト イヨ ト イヨ ト

<span id="page-24-0"></span>GH.  $200$ 

# Der Konstruktor

- <sup>I</sup> Wenn Typ Name einer Klasse ist, dann heiÿen auch die Konstruktoren Typ
- <sup>I</sup> Es kann verschiedene Konstruktoren mit unterschiedlichen Argumenten geben (Überladung)
- Der Konstruktor hat keinen Rückgabetyp (nicht mal void)

#### Point2D.h

```
struct Point2D {
   float m_x:
   float m_y;
      // Sog. Default−Konstruktor (oder leerer Konstruktor)
   Point2D();
      // Ueberladener bestimmter Konstruktor
   Point2D(float x, float y);
   // ... andere Methoden
};
```
<span id="page-25-0"></span> $2Q$ 

D.

イロト イ母 ト イヨ ト イヨ ト

#### Der Konstruktor

- ▶ Separate Implementierung: wie bei anderen Methoden
- Jedoch auch hier: Ohne Angabe eines Rückgabetyps

#### Point2D.cpp

```
#include <Point2D.h>
Point2D::Pointd2D(){
   m - x = 0:
   m_{-}v = 0:
}
Point2D::Point2D(float x, float y){
   m - x = x;
   m - y = y;}
```
#### **Hinweis**

Von nun an werden wir das meiste direkt *inline in der Klassendefinition implementieren*. Dieses ist zwar nicht so gebräuchlich, erhöht aber die Übersicht!

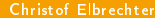

## Wann wird welcher Konstruktor aufgerufen?

#### **Stack**

```
Point2D p; // Default−Konstruktor (x,y)=(0 ,0)
// Nun: Java−Programmierer aufgepasst!
Point2D p(2,3); // Bestimmter Konstruktor
               // Java−Programmierer muessen sich davon verabschieden ,
                // dass man staendig new verwenden muss
// Beliebte Fehler:
Point2D p = new Point2D(2,3); // Fehler new gibt Pointer zurueck
Point2D p = *new Point2D(2,3); // wird uebersetzt, aber SEPICHERLECK: erzeugt zunaechst einen
                               // Point2D auf dem Heap , und kopiert diesen auf den Stack −> der
                               // Point2D auf den Heap wird niemals freigegeben
Point2D ps[3]; // Fuer jedes Element: Standardkonstruktor
Point2D ps[3] = \{ Point2D(1,2),Point2D(3,4),
                  Point2D(5,6) }; // 3x bestimmter Konstr.
```
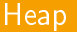

```
Point2D ∗pp = new Point2D; // Standard−Konstruktor
Point2D *{\bf p} = new Point2D(3,4); // Bestimmter Konstruktor
Point2D ∗pp = new Point2D[4]; // 4x Standard−Konstruktor
```
#### Christof Elbrechter [Praxisorientierte Einführung in C++](#page-0-0) May 22, 2014 27 / 57

**B** 

<span id="page-26-0"></span> $2Q$ 

イロメ イ押メ イヨメ イヨメ

# Konstruktoren von aggregierten Objekten

► Wenn eine Struktur andere Strukturen oder Klassen als Elemente enthält, werden Elemente mit Default-Konstruktor initialisiert

#### Line2D.h

```
#include <Point2D.h>
struct Line {
   Point2D start;
   Point2D end;
   Line2D(){
     // hier sind start und end schon initialisiert
     // d.h. fuer start und end wurde bereits der
     // Standard−Konstruktor aufgerufen
   }
   Line2D(const Point2D &start, const Point2D &end){
     // hier auch −> sub−optimal
     this−>start = start;
     this \rightarrowend = end;
   }
};
```
<span id="page-27-0"></span> $QQ$ GH.

イロメ イ押メ イヨメ イヨメ

# Initialisierungsliste

- ► Im Falle des Line2D(const Point2D&, const Point2D&) Konstruktors werden die Elemente zunächst mit (0,0) und dann erst mit den richtigen Werten initialisiert
- In diesem Fall vernachlässigbar
- <sup>I</sup> Aber: In vielen Fällen bedeutet dies erheblichen Mehraufwand
- Ausweg: Verwendung der sog. Initialisierungsliste

#### Line2D.h

```
struct Line {
  Point2D start ,end;
  Line2D(): start(0,0), end(0,0) { // nicht unbed. notwendig!
   Line2D(const Point2D &start, const Point2D &end);
      start(start),end(end){} // Hier wird der sog. Copy−Konstr.
                               // aufgerufen −> kommt gleich
};
```
<span id="page-28-0"></span>GH.  $200$ 

K ロ ト K 何 ト K ヨ ト K ヨ ト

 $\leftarrow \equiv$   $\rightarrow$ 

<span id="page-29-0"></span> $200$ 

# Initialisierungsliste

- Die Initialisierungsliste beginnt mit einem Doppelpunkt
- <sup>I</sup> Sie enthält Konstruktoraufrufe für die Member-Variablen
- <sup>I</sup> Für alle Members, die nicht in der Initialisierungsliste auftauchen wird automatisch der Default-Konstruktor aufgerufen
- Members werden immer automatisch in ihrer Auftrittsreihenfolge in der Klassendefinition initialisiert
- <sup>I</sup> Initialisierunsliste sollte die gleiche Reihenfolge verwenden (meist warnt der Compiler)

```
stuct Point2D{<br>int x.v:
    int x,y; // Warnung:
Point2D(int x, int y):y(y),x(x){} // falsch−herum!
};
```
# Konstruktoren und Default-Argumente

- Wie für globale Funktionen und Methoden können auch Konstruktoren Default-Argumente haben
- <sup>I</sup> In vielen Fällen kann damit der Default-Konstruktor sinnvoll mit-abgefangen werden

#### Point2D.h struct Point2D{ int x, y; Point2D(int x=0, int y=0): $x(x), y(y)$ } };

- <sup>I</sup> Die obige Implementierung implementiert beide Konstruktoren zusammen ohne deren Semantik zu ändern
- $\triangleright$  Wird der leere Konstruktor verwendet, so werden x und y automatisch mit 0 initialisiert

 $\leftarrow \equiv$   $\rightarrow$ 

**(ロト (母) (ヨ)** 

<span id="page-30-0"></span> $2Q$ 

# Der Copy-Konstruktor

- **> Spezieller Konstruktor**
- <sup>I</sup> Erlaubt zu bestimmen, was bei Initialisierung mit anderem Objekt des selben Typs passiert

#### Wann wird der Copy-Construktor aufgerufen?

```
Point2D a;
Point2D b(a); // Copy−Construktor
Point2D c = a; // Copy−Construktor (Sonderfall!)
Point2D d;<br>d = a:
                 // Zuweisungsoperator (->spaeter)
```
- ▶ Viele andere Programmiersprachen: implizit flache Kopie
- In C++ kann das Verhalten individuell bestimmt werden

 $\left\{ \begin{array}{ccc} 1 & 0 & 0 \\ 0 & 1 & 0 \end{array} \right.$ 

<span id="page-31-0"></span> $\equiv$  920

# Wann wird der Copy-Konstruktor Aufgerufen?

<sup>I</sup> Darüber muss man sich im Klaren sein (⇒ Performance)

```
void set_pos(Point2D p){ ... }
Point2D get_pos() ... }
int main(){
  // Call−by−Value
  Point2D p;<br>set_pos(p);
                     set pos(p); // Copy−Konstruktor
  // Dies gilt allerdings nicht fuer Temporaries
  set_pos(Point2D()); // nichts!
  // Aehnliches gilt fuer den Zuweisungsoperator
  Point2D p;<br>p = get\_pos();
                  p = get pos (); // Zuweisungs−Operator
  // Bei direkter Initialisierung allerdings nicht!
  Point2D p = get_pos(); // nichts!
}
```
<span id="page-32-0"></span> $\equiv$  990

4 ロ ト 4 何 ト 4 ヨ ト 4 ヨ ト

# Wie Implementiert man den Copy-Konstruktor?

#### Syntax: Copy-Construktor (am Bsp. Point2D) struct Point2D{

```
Point2D(const Point2D &other); // Copy−Construktor
};
```
- Für eine Klasse X hat der Copy-Construktor immer die Signatur X(const X&)
- <sup>I</sup> Andere Sachen wie X(X) oder X(X&) sind nicht erlaubt
- <sup>I</sup> Pointer-Versionen (z.B. X(X\*)) sind möglich, sind aber nur normale Konstruktoren

<span id="page-33-0"></span> $QQ$ 

# Automatisch generierte Klassenbestandteile

C++ generiert automatisch für jede Klasse die folgenden Bestandteile

Copy-Konstruktor, Default-Konstruktur, Zuweisungs-Operator und Destruktor

#### Es gilt allerdings:

- Alle können auch selbst implementiert werden
- Der Default Konstruktor wird nur generiert, falls kein anderer Konstruktor deklariert wurde (auch wenn es nur der Copy-Konstruktor ist)
- Die automatisch generierten Bestandteile verhalten sich nach einfachen Regeln:
	- Der automatisch generierte Default-Konstruktor ruft die Default-Konstruktoren aller Member auf
	- Automatisch generierte Kopien rufen für alle Elemente den Copy-Construktor auf
	- Default-Destruktor ruft die Destruktoren der Members auf

 $\leftarrow \equiv$   $\rightarrow$ 

<span id="page-34-0"></span> $QQQ$ 

# Noch was zum Thema Konstruktor ...

#### Gemein:

Sobald irgendein Konstruktor definiert wurde, funktioniert die C-Zuweisung mit den Array-Klammern nicht mehr

#### z.B.

Point2D  $p = \{1,3\};$ 

GH.

イロト イ母 ト イヨ ト イヨ ト

<span id="page-35-0"></span> $QQ$ 

# Default-Konstrukturen von POD-Typen

Die Default-Konstruktoren von builtin-Typen machen nichts

```
Wichtig
```
- <sup>I</sup> Nach dem Ausdruck int i; wurde nur der Speicher für i reserviert
- Der Inhalt von i ist dann zufällig (je nachdem was vorher dort im Speicher stand
- <sup>I</sup> Sehr oft steht dort eine 0, was die Sache allerdings eher schlimmer macht!
- ► Somit machen auch die Default-Konstruktoren von Typen, die nur POD-Typen enthalten, nichts
- $\triangleright$  Z.B. struct Point2D{ int x,y; };

<span id="page-36-0"></span> $200$ 

# Wann benötigt man einen speziellen Copy-Konstruktor?

Lässt sich grundsätzlich nicht sagen

#### I.d.R. gilt:

Verwendet einen Klasse explizit dynamischen Speicher, welcher im Konstruktor mit new oder new[] alloziert wird, so wird auch ein Destruktor, Copy-Konstruktor und Zuweisungs-Operator benötigt!

- In Ausnamefällen gilt das allerdings nicht
- Der Grund hierfür ist vor allem der Destruktor, daher wird dieser zunächt erläutert, bevor ein komplexeres Beispiel vorgestellt wird

<span id="page-37-0"></span> $QQQ$ 

<span id="page-38-0"></span> $2Q$ 

( ロ ) ( 何 ) ( ヨ ) ( ヨ )

#### Implementierung des Destruktors

- ► Wie bereits zuvor gesehen: Destruktor wird automatisch aufgerufen bevor der Speicher eines Objektes freigegeben wird
- <sup>I</sup> Jede Klasse hat immer nur einen Destruktor
- Der Destruktor hat weder Rückgabe-Typ noch Argumente
- Der Destruktor heißt wie die Klasse mit vorangestellter Tilde

```
Syntax: Destruktor (am Bsp. Point2D)
struct Point2D{
   ˜Point2D(); // Destruktor
};
```
- <sup>I</sup> I.d.R. werden im Destruktor mögliche Resourcen freigegeben:
	- Speicher
	- Netzwerk-Sockets
	- File-Handles
	- Geräte-Locks

## Simples Beispiel: Player

```
#include <cstring>
#include <Point2D.h>
class Player{
  char ∗name; // name des Spielers
 Point2D pos; // aktuelle Position
 // Hilfsfunktion
  void save assign(const char ∗name , const Point2D &pos);
public:
 // Default Konstruktor
 Player();
 // Konstruktor
 Player(const char *name, const Point2D &pos);
 // Copy−Konstruktor
 Player(const Player &p);
 // Zuweisungsoperator
  Player &operator=(const Player &p);
  // Destruktor
  ˜Player();
};
```
<span id="page-39-0"></span>**K ロ ト K 何 ト K ヨ ト K ヨ ト ニ ヨ ニ イ) Q (^** 

**K ロ ▶ | K 母 ▶ | K ヨ ▶ | K ヨ ▶** |

<span id="page-40-0"></span> $\equiv$  990

# Simples Beispiel: Player

```
Player::Player():name(0){}
Player::Player(const char ∗name , const Point2D &pos):name(0){
   save_assign(name,pos);
}
Player::Player(const Player &p):name(0){
   save_assign(p.name,p.pos);
}
Player &Player::operator=(const Player &p){
   save_assign(p.name,p.pos);
   return ∗this;
}
Player::<sup>~</sup>Player(){ if(name) delete [] name; }
```
# Simples Beispiel: Player

```
void Player:: save assign(const char ∗name , const Point2D &pos){
   this\rightarrowpos = pos;
   if(this−>name) delete [] this−>name;
   if(name){
      int namelen = strlen(name)+1;
      this−>name = new char[namelen];
      for(int i=0; i < namelen; i+1) {
        this−>name[i] = name[i];
      }
   }else{
      this >name = 0;
   }
}
```
<span id="page-41-0"></span> $QQ$ GH.

 $\left\{ \begin{array}{ccc} 1 & 0 & 0 \\ 0 & 1 & 0 \end{array} \right.$ 

<span id="page-42-0"></span> $QQ$ 

**K ロ ト K 何 ト K ヨ ト K ヨ ト** 

#### Entwarnung

- ▶ Ok, das muss aber nicht so kompliziert sein (war nur zur Verdeutlichung)
- $\triangleright$  C++ bietet eine super String-Klasse std::string

#### Player.h (diesmal mit STL string)

```
#include <string>
#include <Point2D.h>
class Player{
   std::string name;
  Point2D pos;
   Player(const std::string &name="",
          const Point2D kpos=Point2D():
     name(name),pos(pos){}
};
```
#### Merke ...

Falls möglich *managed* STL-Datentypen verwenden  $\Rightarrow$  einfacher!

## Vorausdeklaration von Klassen

- Falls Klassen sich gegenseitig (als Pointer) enthalten sollen, benötigt man analog zur Vorausdeklaration von Funktionen eine Vorausdeklaration von Klassen
- Gutes Beispiel: Verkettete Liste
	- List enthält Note \*first;
	- Node enthält List \*parent;

#### Beispiel Vorausdeklaration

class Node;

- <sup>I</sup> Analog zur Vorausdeklaration von Funktionen kann die Klassen im Nachhinein normal definiert werden
- Bevor die Tatsächliche Klassendefinition nicht zur Verfügung steht
	- ... sind nur Pointer und Referenzen davon erlaubt
	- ... können keine Funktionen der Klasse Verwendet werden
	- ... kann nicht auf Membervariablen zugegriffen werden

重き

(□ ) (何 ) (□

<span id="page-43-0"></span> $QQ$ 

#### Vorausdeklarationsbeispiel List und Node

#### list.h

```
// Node wird vorausdeklariert −> daher
// kein #include <node.h>
class Node;
struct List{
  Node ∗first;
 int size;
  11 ...
};
```
#### node.h

```
#include <list.h>
// hier ist List bereits bekannt −> daher
// keine Vorausdeklaration notwending
struct Node{
 List ∗parent;
  Node ∗next;
  // ...
};
```
<span id="page-44-0"></span> $QQ$ GH.

イロト イ押ト イヨト イヨト

<span id="page-45-0"></span> $E = \Omega$ 

イロト イ押ト イヨト イヨト

# const Instanzen und Funktionen

▶ Wenn ein Objekt const ist, so sind automatisch alle Member-Variablen const

```
const Objekte
struct Point{
  int x,y;
};
int main(){
  Point p;
  p.x = 5;
  p. y = 7;const Point k;
  k.x = 5; // Fehler: x ist const
}
```
# const Instanzen und Funktionen

Die gilt auch manchmal obwohl die eigentlichen Objekt-Instanz gar nicht const ist

#### Beispiel

```
// const−Versprechen: Funktion verspricht ,
  dass p nicht veraendert wird
void use_point(const Point &p){
   p.x = 5; // Fehler: const−Versprechen gebrochen
}
int main(){
 Point p; // hier nicht const
 foo(p);}
```
<span id="page-46-0"></span> $\equiv$  990

4 ロ ト 4 何 ト 4 ヨ ト 4 ヨ ト

# const Objekte

- ► Wenn ein Objekt const ist, so dürfen auch nur Methoden darauf aufgerufen werden, welche die Member-Variablen des Objektes nicht verändern
- ▶ Wie kann der Übersetzer ermitteln, welche Methoden das sind?
- **Antwort: Gar nicht!**  $\Rightarrow$  Muss manuell angegeben werden!

#### const ...

Funktionen, welche ein Objekt nicht verändern, müssen<sup>a</sup> explizit const deklariert werden!

a tatsächlich muss man es nicht machen, man bekommt dann aber i.d.R. Probleme

<span id="page-47-0"></span> $200$ 

 $\rightarrow$   $\Rightarrow$   $\rightarrow$ 

#### const Methoden

#### Beispiel: const Methoden

```
class Point{
  int x,y;
 public:
  // setter: nicht const
  inline void setX(int x){ this–>x=x; }
  inline void setY(int y){ this–>y=y; }
  // getter: veraendern das Objekt nicht
  inline int getX() const { return x; }
  int getY() const; // const gehoert mit zur Signatur!
\frac{1}{1}bei getrennter Impl. muss const mit angegeben werden
inline int Point::getY() const { return y; }
int main(){
   const Point p;
   std::count \ll p.getX() \ll std::end1; // okp.setX(7); // Fehler
}
```
モロト イ押 トメ ミト マ ヨ トー

<span id="page-48-0"></span> $\equiv$  990

# const Methoden

- <sup>I</sup> Damit nicht aus Versehen innerhalb einer const-Methode doch Member-Variablen verändert werden, sind diese innerhalb der Implementierung automatisch auch const
- <sup>I</sup> Bei Member-Variablen die Pointer sind, sind allerdings nur die Pointer und nicht die dahinterliegenden Daten const
- Standardmäßig bezieht sich also die const-ness darauf, dass sich das Binärmuster der Objekt-Instanz nicht ändert
- Constness dient vor allem der Optimierung
- <sup>I</sup> Z.B. können Speicherbereiche, die nur gelesen werden, an verschiedenen Stellen gleichzeitig verwendet werden (usw...)

<span id="page-49-0"></span> $QQQ$ 

#### const Methoden

```
#include <string>
#include <set>
class Car{
 public:
   std::string getVendor(std::string prospect) const{
     if(!prospects.count(prospect)){
       prospects.insert(prospect); // Fehler: nicht erlaubt
     }
     return vendor;
   }
 private:
   // Liste von Interessenten
   std::set<std::string> prospects;
   // Hersteller
   std::string vendor;
   // ...
};
```
<span id="page-50-0"></span> $\mathbf{F}$   $\Omega$ 

イロト イ押ト イヨト イヨト

# Das Schüsselwort: mutable

- <sup>I</sup> Es existieren Ausnahmefälle, in denen auch in const Funktionen Member-Variablen verändert werden müssen
- **In diesem Fall müssen die entsprechen-den Variablen mutable deklariert werden**

#### mutable deklarierte Member-Variablen ...

- $\blacktriangleright$  dürfen auch in const Funktionen verändert werden!
- dürfen auch von außen bei const Instanzen verändert werden
- $\triangleright$   $\Rightarrow$  sind niemals const

<span id="page-51-0"></span> $200$ 

# Beispiel: Car mit mutable-Schlüsselwort

```
#include <string>
#include <set>
class Car{
public:
   std::string getVendor(std::string prospect) const{
     if(!prospects.count(prospect)){
       prospects.insert(prospect); // nun gehts!
     }
     return vendor;
   }
 private:
  // Liste von Interessenten
  mutable std::set<std::string> prospects;
  // Hersteller
   std::string vendor;
   // ...
};
```
<span id="page-52-0"></span> $QQ$ 障害

 $\left\{ \begin{array}{ccc} 1 & 0 & 0 \\ 0 & 1 & 0 \end{array} \right.$ 

#### Anmerkungen zum Schlüsselwort mutable

- ▶ Standard const-Konzept von C++ bezieht sich auf binär-Kompatiblität
- Das ist ein guter Standard, in vielen Fällen aber nicht angebracht
- <sup>I</sup> Prominentes Beispiel: Klassen, deren Methoden aus unterschiedlichen Threads simultan aufgerufen werden können (Thread-safe Klassen)
- I.d.R. muss paralleler Zugriff auf die Member-Variablen von den Funktionen aus durch einen Mutex geschützt werden
- Die Mutex Variable ist dann i.d.R. mutable

#### mutable ...

Auch wenn mutable relativ selten verwendet wird, ist es doch ein wichtiges Werkzeug, um ein eigenes const-Konzept zu definieren

<span id="page-53-0"></span> $2Q$ 

( ロ ) ( 何 ) ( ヨ ) ( ヨ )

<span id="page-54-0"></span> $200$ 

# const und nicht const ??

- In einigen Fällen müssen Funktionen einmal const und einmal nicht-const implementiert werden
- ► Hierfür wollen wir noch mal ein etwas komplexeres Beispiel betrachten: eine Vector-Klasse

#### Vector.h

```
class Vector{
  float ∗data;
  int dim;
public:
  Vector(int dim=1) { data = new float[dim]; }\tilde{\text{Vector}} () { delete \begin{bmatrix} 1 & \text{data} : \\ \end{bmatrix}float at(int idx) const { return data[idx]; }
  void set(int idx, float val){ data[idx] = val; }
};
```
Problem: relativ unschöne Syntax v.set(idx, val)

# const und nicht const ??

- ► Schöner: v.at(idx) *referenziert* einfach das entsprechende Vector-Element
- <sup>I</sup> Damit könnte v.at(idx) zum Lesen und zu Schreiben verwendet werden
- <sup>I</sup> Sehr gängiges Konzept in C++ (man benötigt aber Referenzen)

#### Vector.h class Vector{ // Daten. Konstruktur und Destruktor float& at(int idx) { return data[idx]; } };

<span id="page-55-0"></span> $200$ 

→ 頂 下

**(ロト (母) (ヨ)** 

<span id="page-56-0"></span> $QQQ$ 

**(ロト (母) (ヨ)** 

 $\rightarrow$   $\Rightarrow$   $\rightarrow$ 

# const und nicht const ??

**Problem:** Soll at(idx) const oder nicht-const sein?

- const-Fall: nur lesen
- nicht-const-Fall: lesen und schreiben
- $\triangleright$  Lösung: beides anbieten (const-Überladung ist nämlich möglich)

#### Vector.h

```
class Vector{
 // Daten, Konstruktur und Destruktor
 float& at(int idx) { return data[idx]; }
 const float& at(int idx) const { return data[idx]; }
};
```
#### const-Überladung

Wird eine Funktion als const und als nicht-const-Version angeboten, so wählt der Compiler immer automatisch die richtige Version aus!